## Representação e Armazenamento de Dados

Um dado para ser processado precisa estar armazenado na memória principal do computador. Na concepção de algoritmo, devemos considerar que a memória consiste em um conjunto de posições (endereços), onde cada posição recebe uma identificação (nome) e armazena um determinado valor.

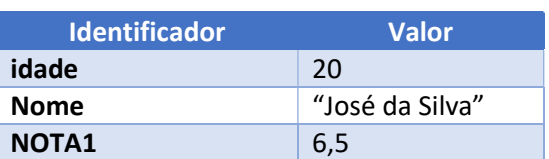

## Abstração do Conceito de Memória

Desta forma, as posições de memória sempre armazenam um valor (ou um conjunto deles) e seguem as seguintes premissas:

- Se armazenamos um novo valor em uma posição, o seu valor antigo será perdido;
- Se nenhum valor for atribuído a uma determinada posição, esta irá possuir um valor indeterminado.

Então, podemos definir que um identificador consiste no nome de uma posição (endereço) da memória que é definido pelo desenvolvedor do programa. Com o intuito de facilitar o entendimento das rotinas recomenda-se o uso de nomes significativos, por exemplo, idade, NOME, ValorFinal e PRECO\_UNITARIO. Também devemos evitar identificadores que não demonstram claramente a sua finalidade, por exemplo, X1, kcp, VAR\_1 e Var\_2.

Os identificadores podem ser classificados em constantes e variáveis. As constantes representam valores que não mudam no decorrer do algoritmo, por exemplo, "Digite um número:" e, PI entre outros. Por outro lado, as variáveis representam dados cujos valores são modificados ao longo da execução do algoritmo.

As variáveis além de possuírem um identificador (nome) também precisam representar o tipo do dado que será armazenado. Por exemplo:

- Dados numéricos:
	- $\blacksquare$  Inteiros 10, -3, 00 1024;
	- Reais  $1, 5, 45, 86$  ou -0,333.
- Dados não numéricos:
- **Lógico –** Verdadeiro (True) ou Falso (False);
- Caracter 'A', '@' ou '1';
- Cadeia de caracteres (string) "José", "Ana Maria" e "Rua das Flores, 100".

No tipo de dado caractere utilizamos aspas simples como delimitador, por outro lado, em cadeias de caracteres devemos utilizar as aspas duplas como delimitadoras de conteúdo.

Pseudolinguagem:

NUMERO = 10

Scratch:

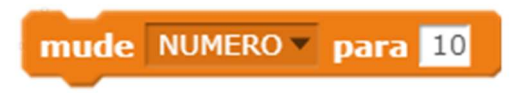

Devemos ler essa instrução de atribuição como "A VARIÁVEL NUMERO RECEBE O VALOR 10" ou "ALTERE O VALOR DA VARIÁVEL NUMERO PARA 10".